# **ИСПОЛЬЗОВАНИЕ ЭОР «ЯКЛАСС» <sup>В</sup> ПРОЦЕССЕ ОБУЧЕНИЯ ИНФОРМАТИКИ**

**Учитель информатики МКОУ «СОШ № 29« г. Миасса Корсакова И.С.**

ЭОР – совокупность средств программного, технического и организационного обеспечения, электронных изданий, размещаемая на машиночитаемых носителях или в сеть. Использование ЭОР предполагает решение следующих задач:

- Организация познавательной, самостоятельной деятельности обучающихся на уроке и во внеурочной деятельности*.*
- п Повышение профессионального уровня, самообразование учителя.
- Создание единой информационной сети образовательного учреждения

«ЯКласс» — это платформа электронного образования для школ, а также обучающая онлайн-площадка для школьников и их родителей.

ЯКласс – это не просто сайт. Это главный помощник в получении знаний. С этим порталом каждое задание становится маленькой игрой, за решение которого участники получают баллы.

С ЯКласс учиться не только полезно, но и весело!

- **ЯКласс** образовательный интернет-ресурс для школьников, учителей и родителей. Сайт www.yaklass.ru начал свою работу в марте 2013 года и на сегодняшний день стал площадкой для более чем 25 000 школ в России, Украине и Республике Беларусь.
- **В ЯКласс помогает учителю проводить тестирование знаний** учащихся, задавать домашние задания в электронном виде. Для ученика это — база электронных рабочих тетрадей и бесконечный тренажёр по школьной программе.
- ЯКласс дистанционный тренинг для обучающихся 1-11 классов по различным предметам школьной программы, который содержит по 50 вариантов каждого задания, всего около 6 млн. заданий

## ГЛАВНАЯ СТРАНИЦА:

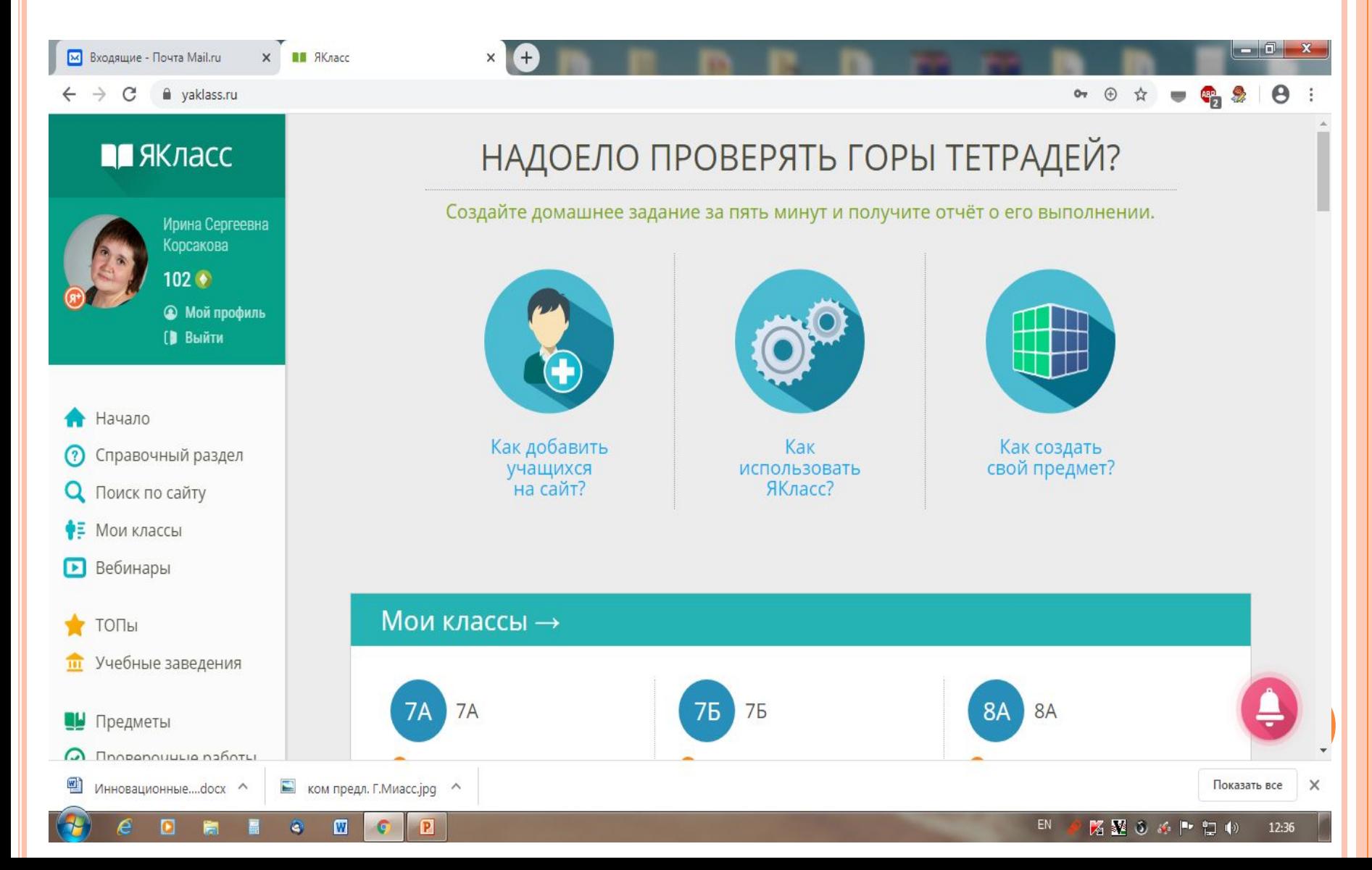

## Страница предметы

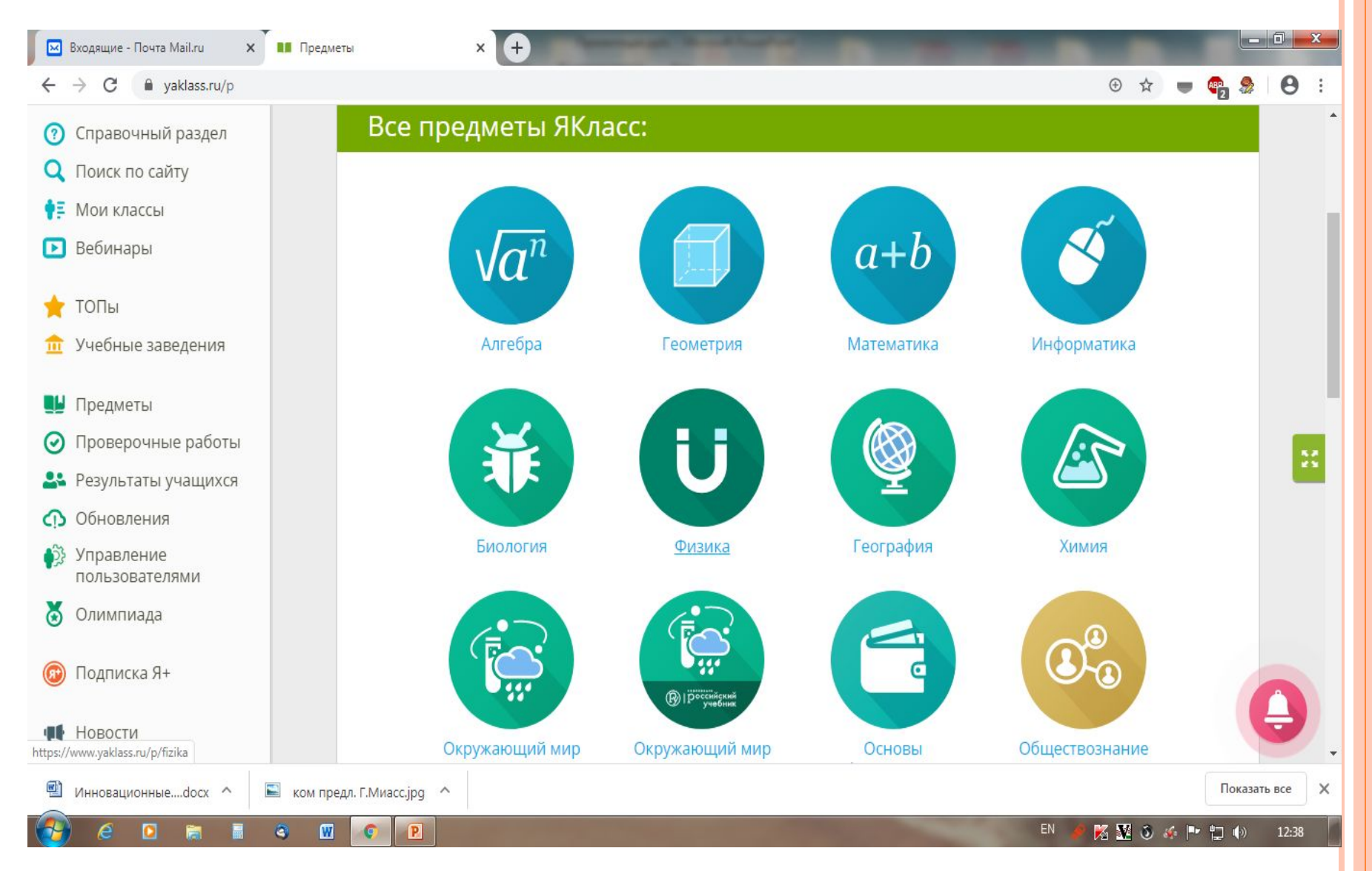

# ВОЗМОЖНОСТИ ПРИМЕНЕНИЯ ИНФОРМАЦИОННЫХ ТЕХНОЛОГИЙ В ОБРАЗОВАТЕЛЬНОМ ПРОЦЕССЕ НА БАЗЕ «ЯКЛАСС»:

- Индивидуализация обучения на уроках информатики;
- Самостоятельная работа учащихся на уроках и вне урока;
- Организация устной работы, фронтальной работы с классом;
- Осуществление дифференцированного подхода на уроках;
- Создание проверочных и домашних работ; быстрый мониторинг результативности обучения.

Любой пользователь, зарегистрированный на ЯКласс, имеет свободный доступ к основным обучающим объектам из раздела «**Предметы**»: теоретическим материалам, заданиям, тестам. Это значит, что школьник может в любое время и на любом доступном ему устройстве самостоятельно тренироваться на ЯКласс по предметам школьной программы. При этом школьник может выбрать любой предмет для любого класса, вне зависимости от того, что он проходит в школе.

- Такая система предоставляет широкие возможности для различных категорий обучающихся:
- вернуться к темам прошлых лет и «подтянуть» знания по предмету;
- закрепить тот материал, которых обучающийся проходит в школе в данный момент;
- проработать сложные темы;
- углубить знания по интересующему предмету решать материал с опережением.

Досуг современного школьника нередко связан с Интернетом: общение, игры, хобби — всё это происходит с использованием электронных устройств и во «Всемирной сети». ЯКласс естественным образом интегрирован в привычную школьнику интернет-среду, при этом являясь в первую очередь обучающим ресурсом.

Тренажёры ЯКласс дают возможность обучения в условиях глубокой дифференциации. При самостоятельных занятиях на сайте каждый школьник может самостоятельно (или с помощью педагога или родителя) выбрать задания подходящего ему уровня сложности, заниматься в своём ритме и прорабатывать необходимые именно ему темы.

#### Страница проверочные работы

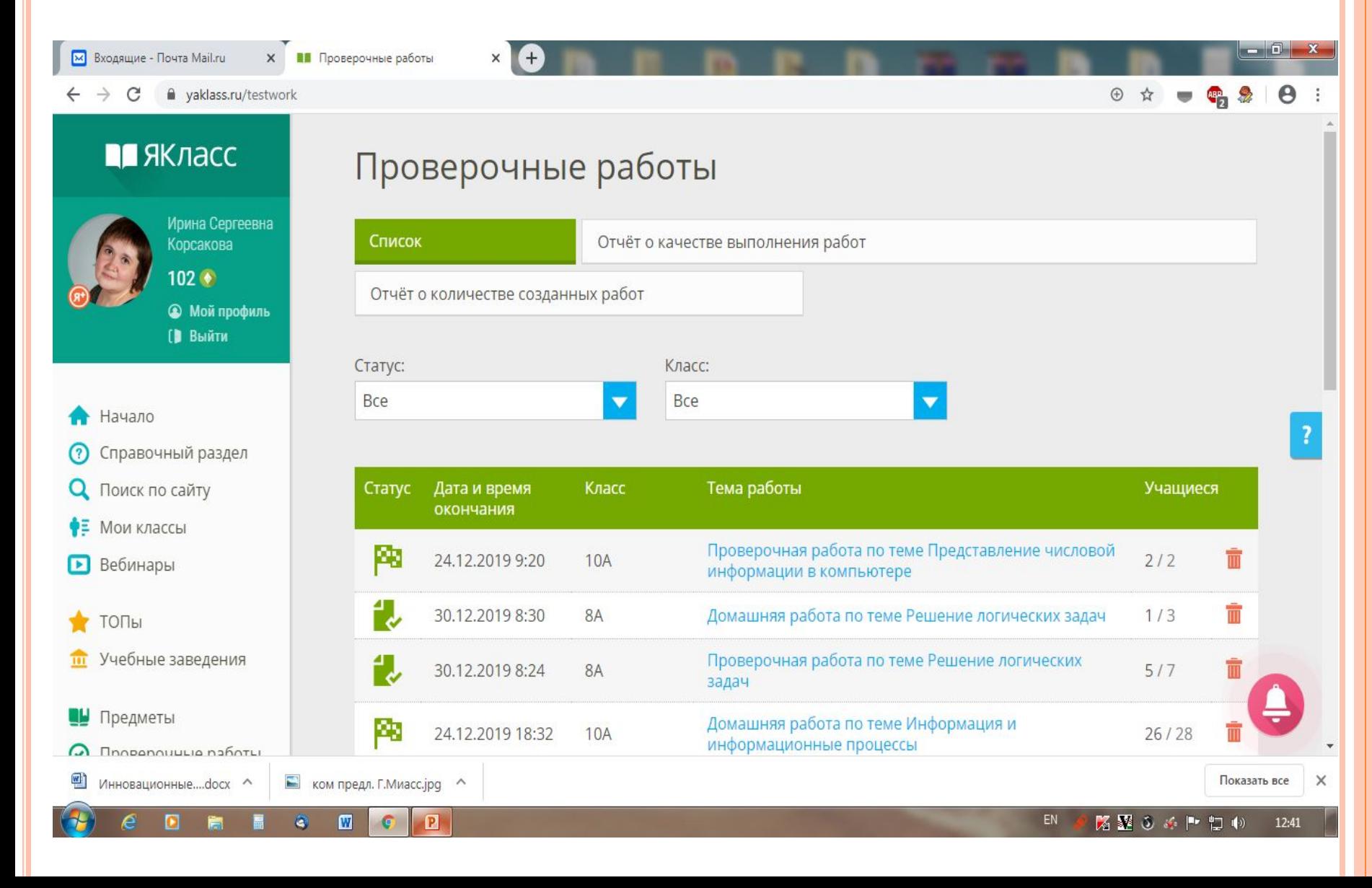

## Создание проверочной работы для 10 класса по теме «ПРЕДСТАВЛЕНИЕ ЧИСЛОВОЙ ИНФОРМАЦИИ В КОМПЬЮТЕРЕ»

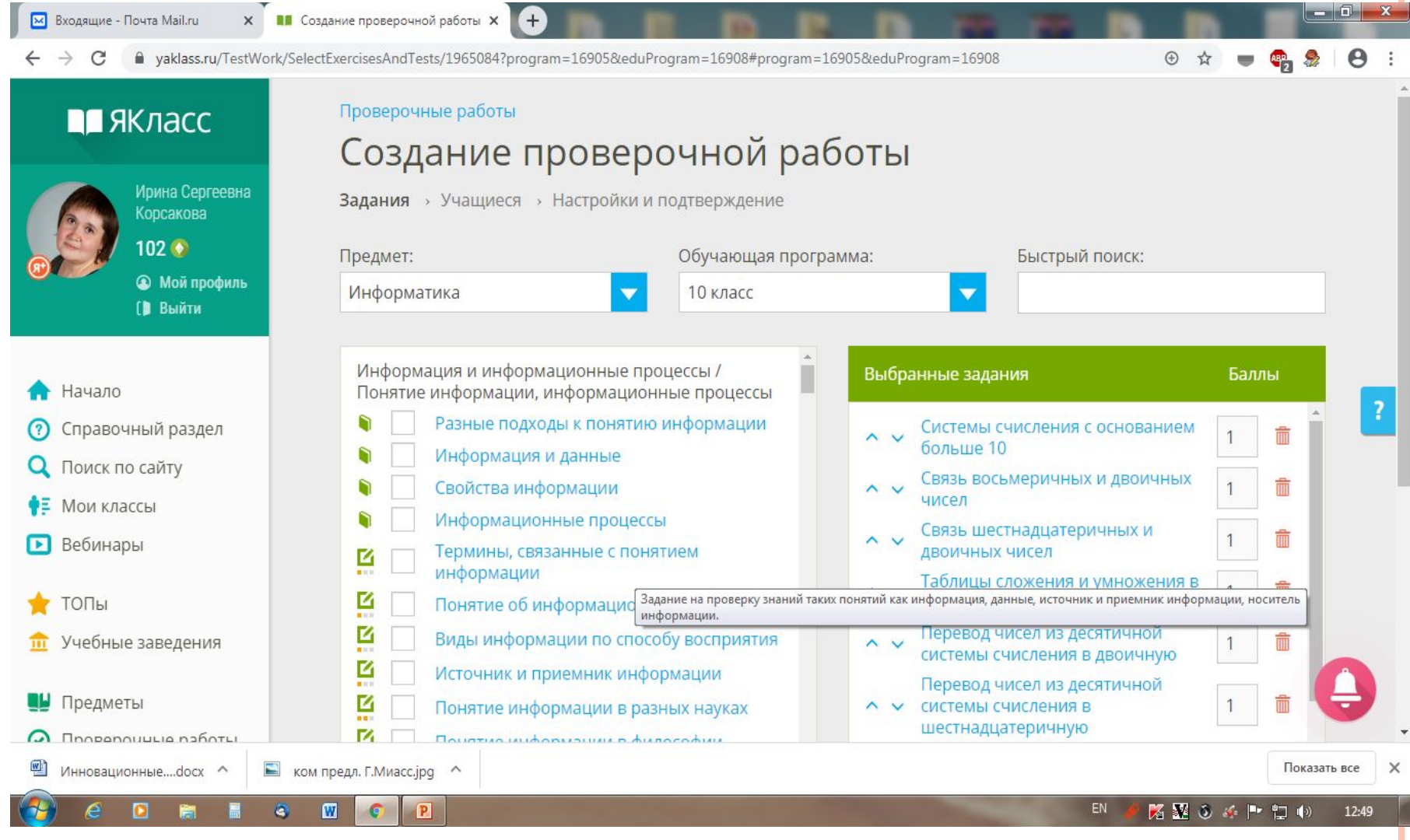

ПОСЛЕ ВЫБОРА ЗАДАНИЙ, ВЫБИРАЕМ НАЗВАНИЕ, СРОКИ ВЫПОЛНЕНИЯ, ВЫБИРАЕМ УЧАЩИХСЯ, КОТОРЫМ ЗАДАЕМ ПРОВЕРОЧНУЮ РАБОТУ, <sup>И</sup> ОТПРАВЛЯЕМ УЧАЩИМСЯ (ОНИ ПОЛУЧАТ ЭЛЕКТРОННЫЕ ПИСЬМА <sup>О</sup> РАБОТЕ НА ЭЛ.ПОЧТУ)

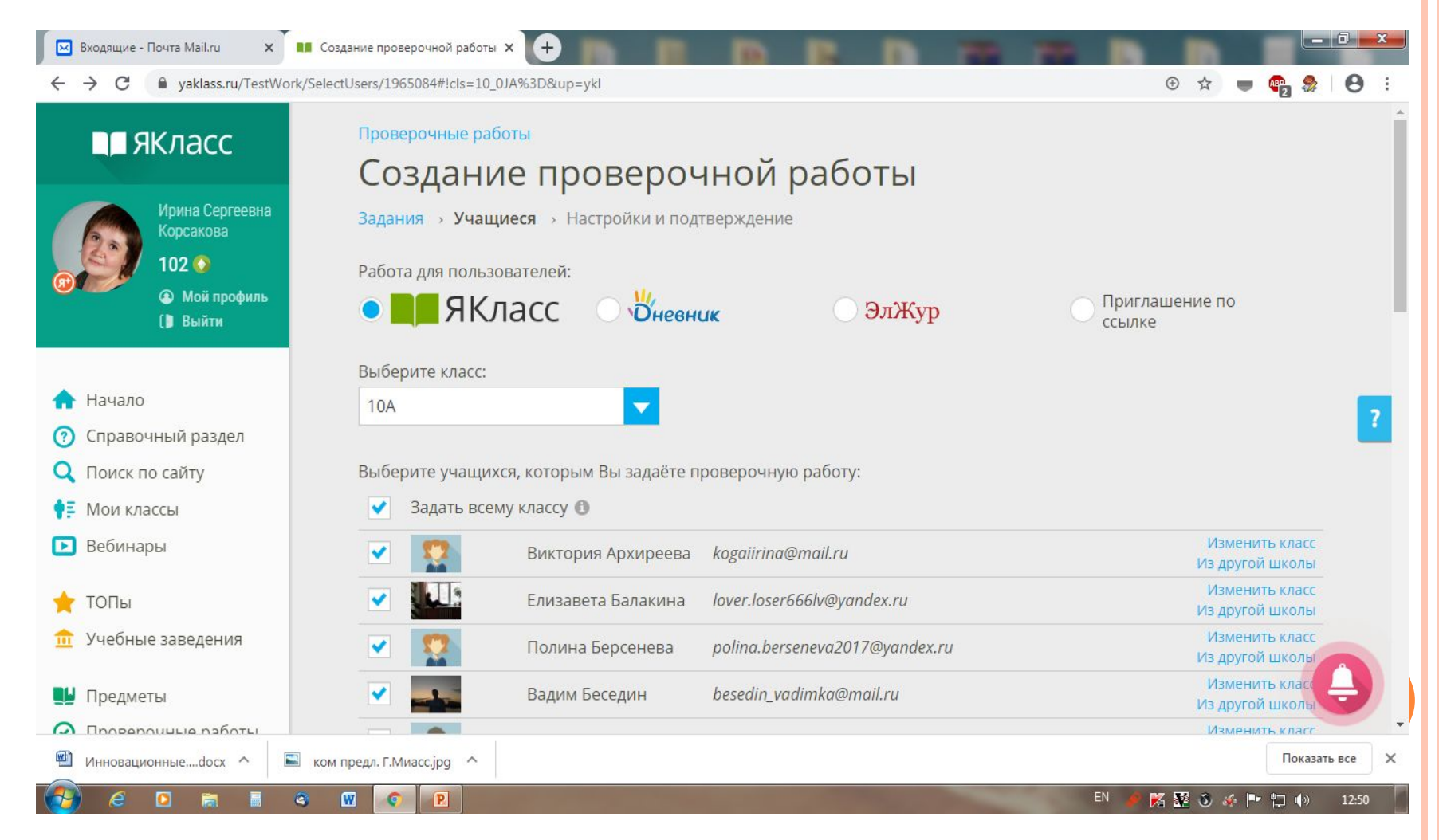

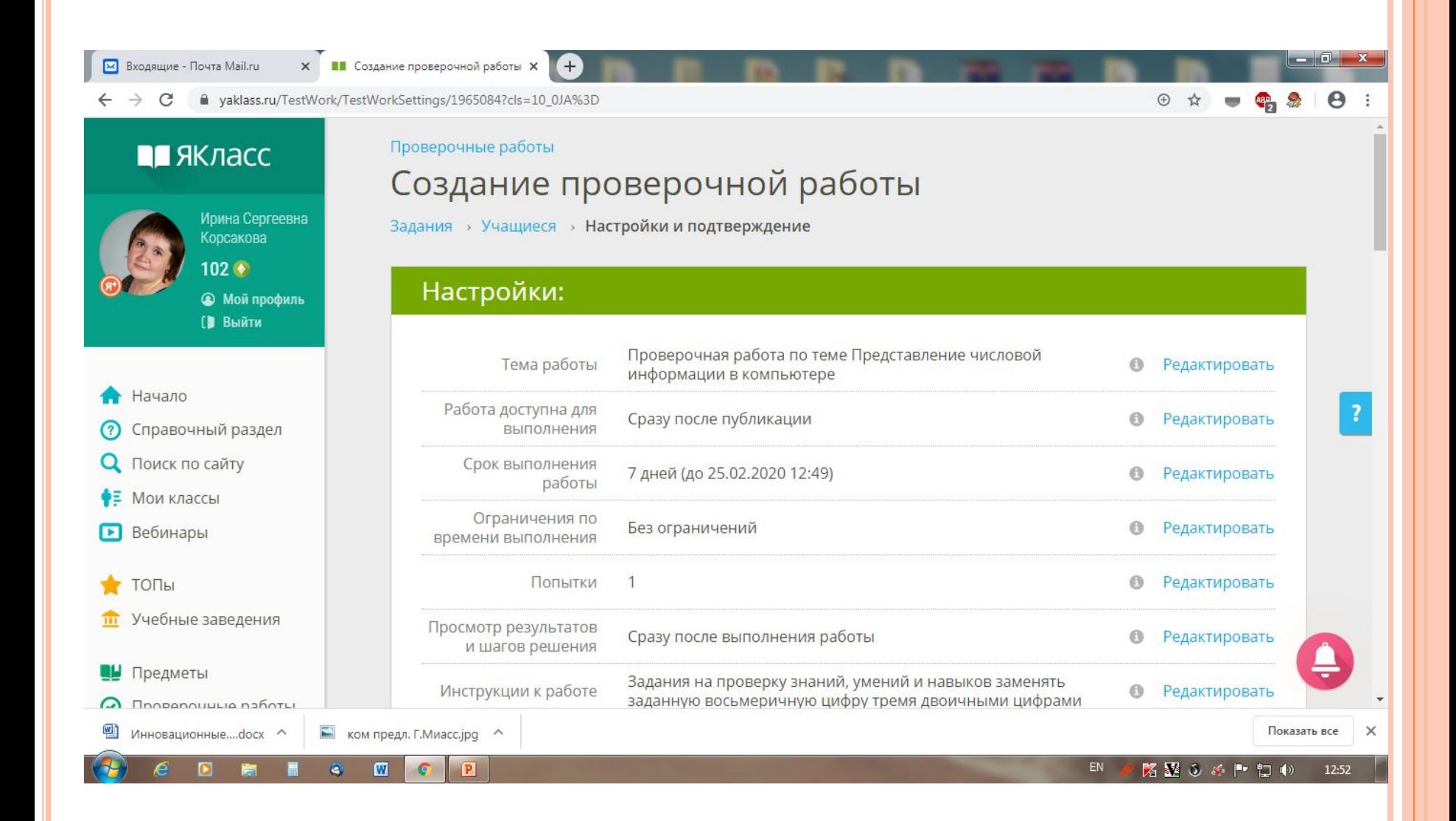

«ЯКласс» - хороший помощник для дистанционного обучения. Индивидуально некоторым учащимся предлагается познакомиться с теоретическим материалом и примерами его использования, а затем потренироваться самостоятельно в решении упражнений.

ИНДИВИДУАЛИЗАЦИЯ ОБУЧЕНИЯ

Использование данного ресурса происходит на многих этапах работы:

- Изучение теоретического материала с отработкой наиболее значимых понятий темы
- Самостоятельная работа (индивидуально, с выбором «своих» заданий или подсказанных преподавателем)
- Проверочная работа (назначенная преподавателем)
- Выполнение домашнего задания (индивидуально, с выбором «своих» заданий)
- Индивидуальная работа вне класса (переменка)

# фото

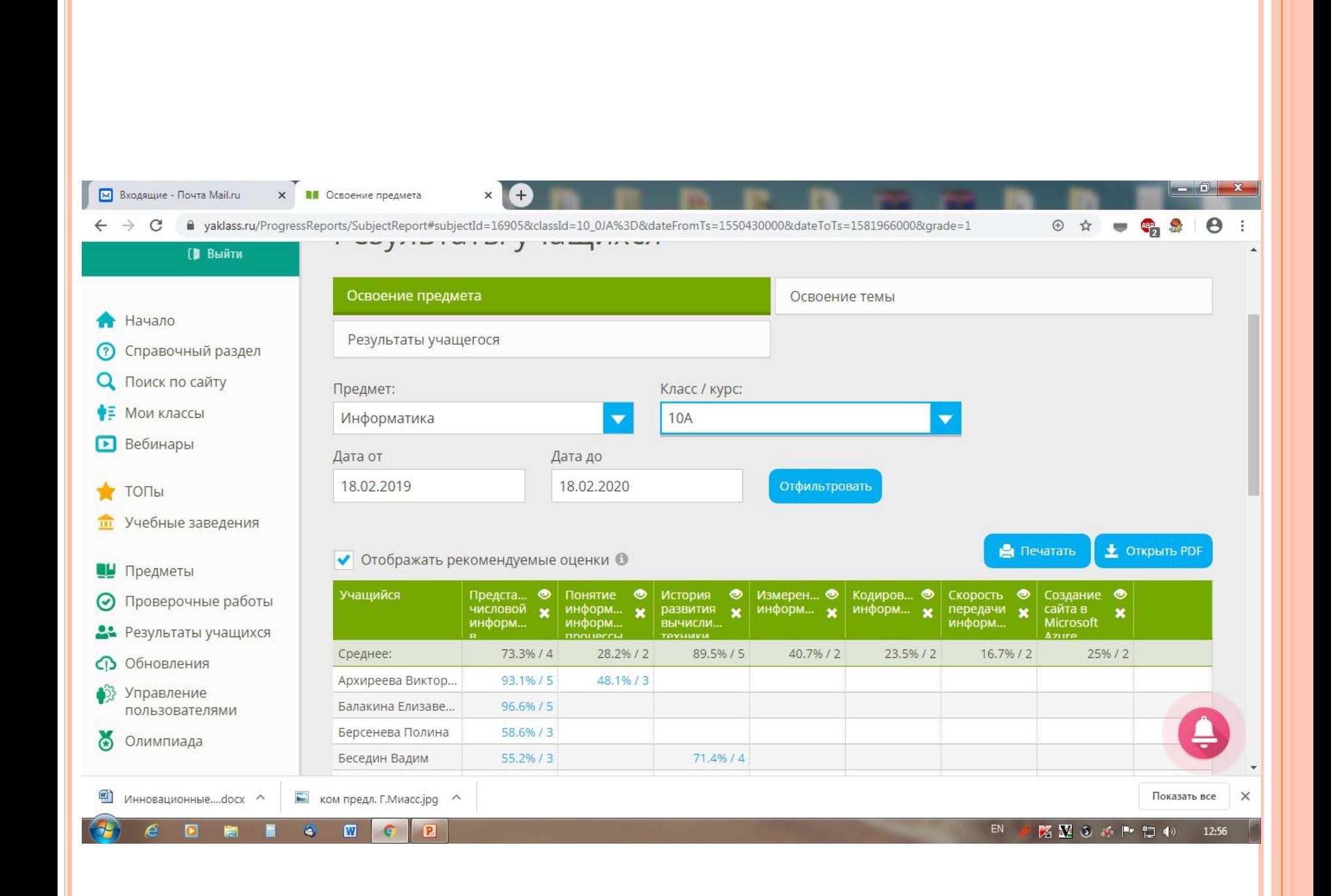

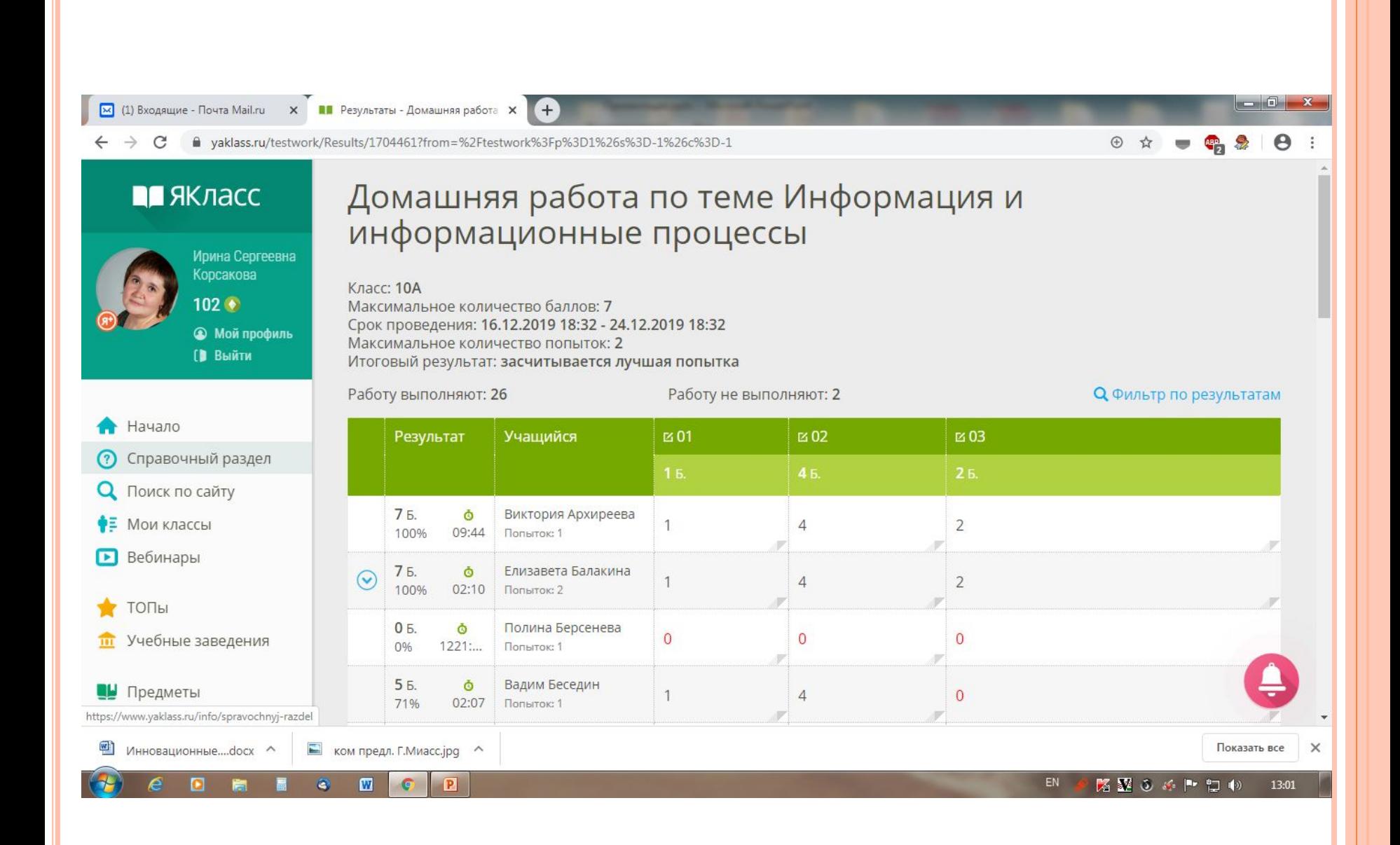